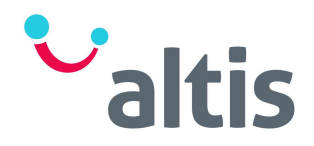

# Tableau Ingestion – One Day Course Agenda

#### **Overview**

This course covers connecting to, extracting, cleaning, exploring, combining and shaping data using Tableau Prep. The hands-on sessions are focused on report developers who need to understand how to ingest and shape data into report friendly structures. This course builds upon the experience gained from attending our introductory Tableau Desktop course.

This course is designed to provide you with the tools and knowledge of how to prepare and shape data in Tableau Prep. It's best suited for people who have 3-6 months experience in Tableau Desktop and are somewhat familiar with writing calculations. Throughout the course, our instructors will take you from conceptual data preparation material to creating useful Tableau Prep flows that can be output to Tableau Desktop for analysis.

### **Prerequisites**

3-6 months of Tableau Desktop experience.

### Learning Outcomes

At the end of this course delegates should be able to:

- Understand what data works best with Tableau Desktop and how to shape and clean it appropriately to get maximum flexibility from Tableau Desktop.
- Learn how Tableau Prep folds into the analytic cycle, and when to prep data in Tableau Prep vs. Tableau Desktop.
- Understand the terminology used in Tableau Prep.
- Know how Tableau Prep approaches data sampling.
- Create and understand data prep flows that address common scenarios encountered in data preparation, as applied to common data use cases
- Know how to view data prepared in Tableau Prep using Tableau Desktop.
- Understand data exploration and validation in Tableau Prep and Tableau Desktop.

# Tableau Ingestion - DLTM-400

## One Day Course – Example Agenda

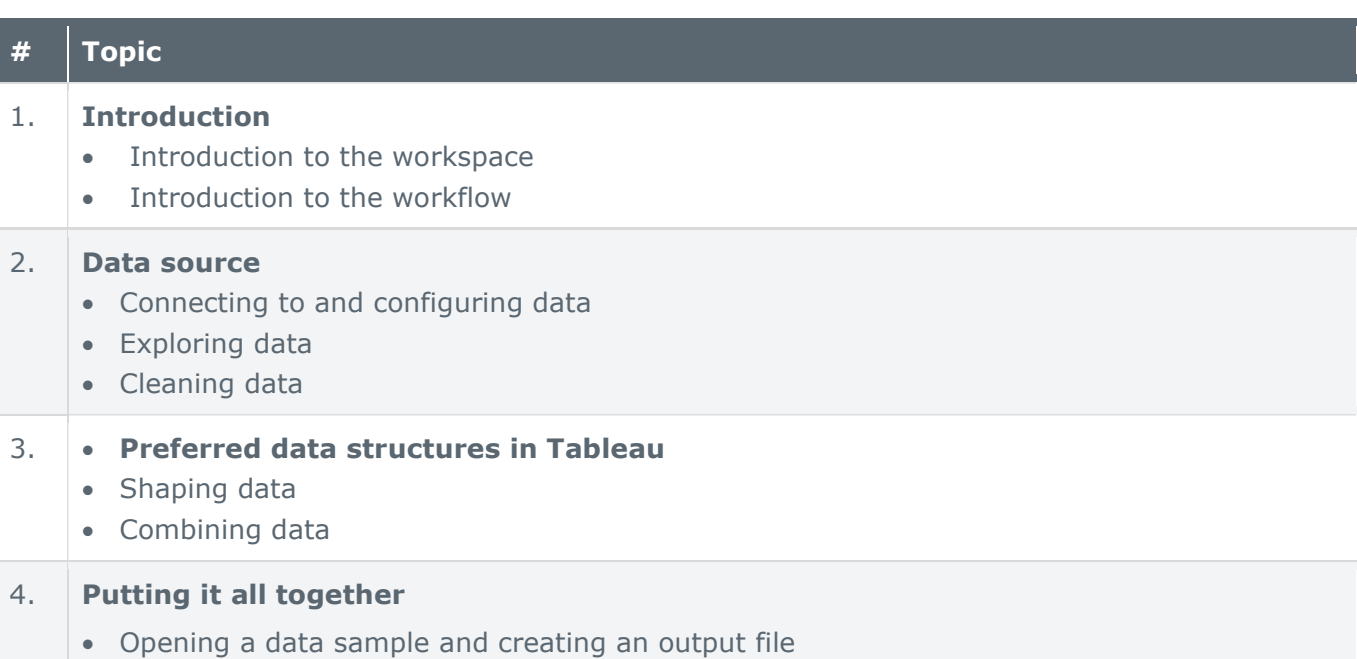

**Valtis**